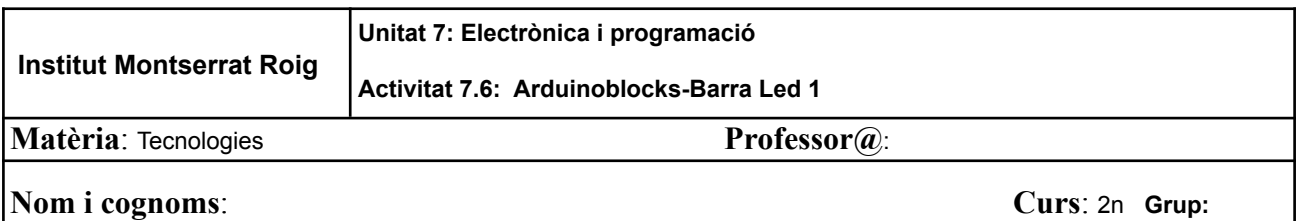

## **Objectius de l'activitat:**

- Aprendre a programar una tira de díodes Led per realitzar efectes de colors o mostrar visualment valors com per exemple distància, temperatura o nivell de soroll.
- Comprendre com funcionen els bucles en els llenguatges de programació.
- Aplicar la lògica per escriure programes que realitzin una tasca amb un sentit.

## **Activitats**

**1.** Realitza el següent disseny amb Tinkercad per controlar d'una tira de 26 díodes Led.

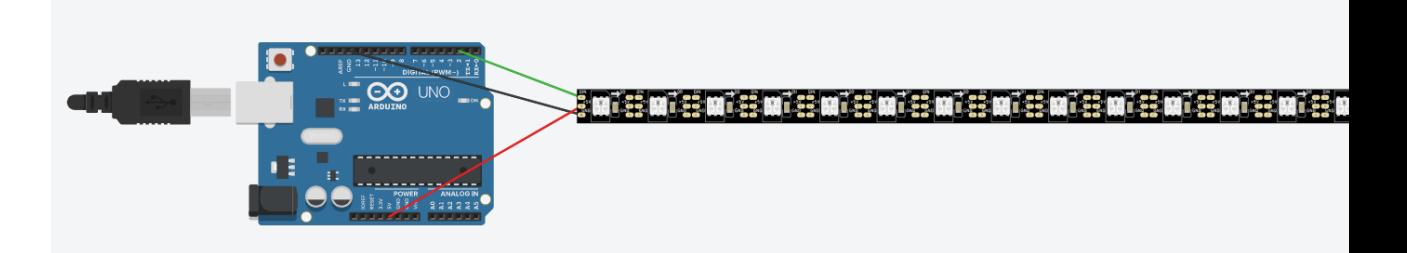

**2.** Realitza un programa per encendre 5 diodes que vulguis de diferents colors.

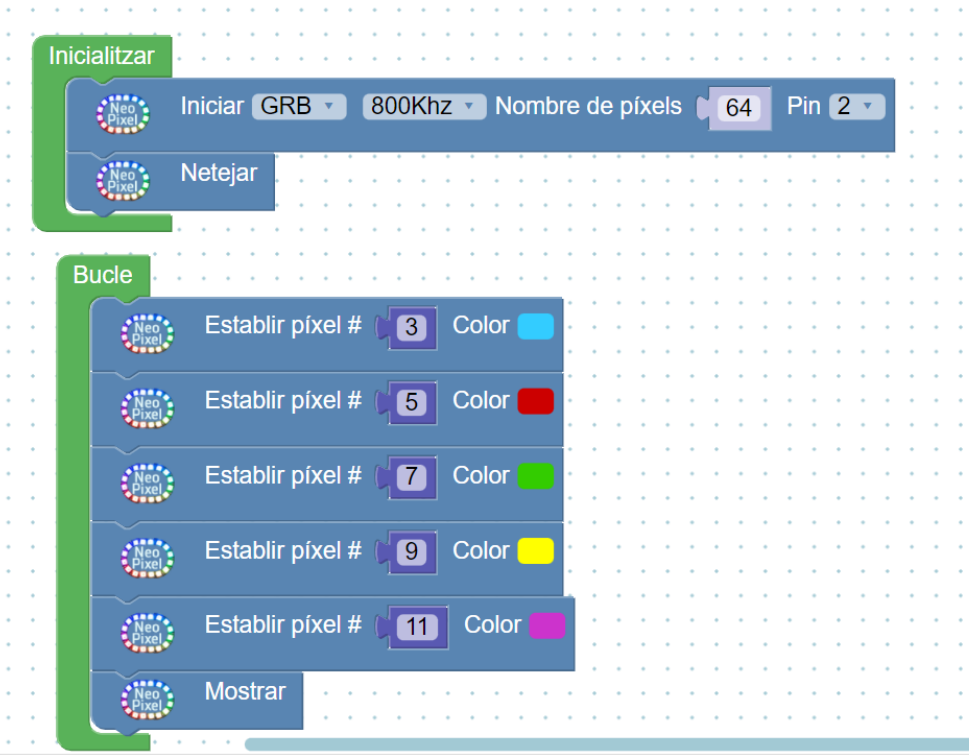

**3.** Encén els 26 díodes de color vermell amb un bucle.

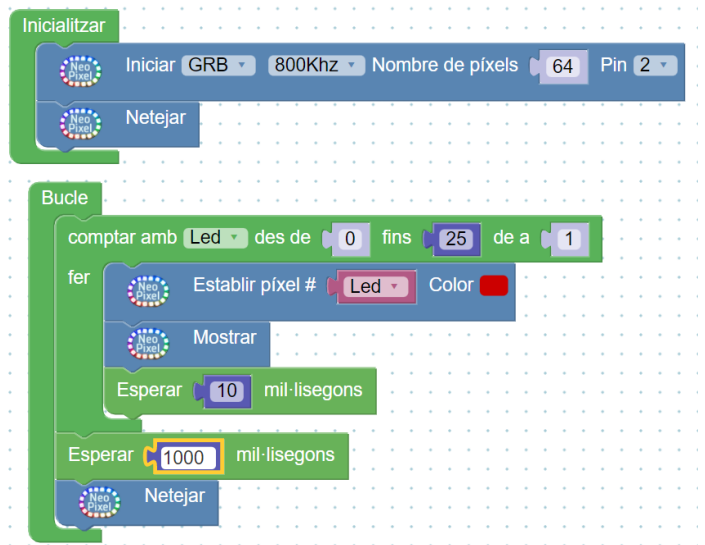

**4.** Fes que la tira de leds s'encengui progressivament de color blau i retorni amb color verd, és a dir, pugi de color blau i baixi de color verd:

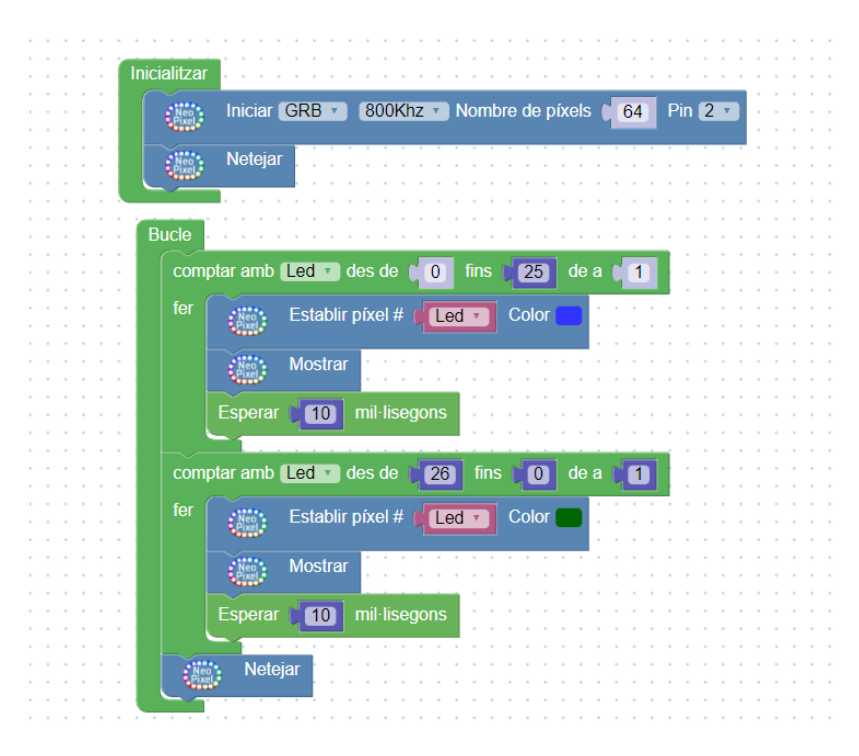

- **5.** (Opcional): Fes que s'encenguin només els díodes parells en l'efecte anterior.
- **6.** (Opcional): Fes que dos diodes de color blanc recorrin la barra led amunt i avall.
- **7.** (Opcional): Programa un efecte que t'agradi alternant colors i ritmes.